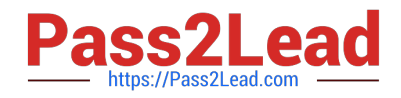

# **E20-597Q&As**

NetWorker Specialist Exam for Storage Administrators

# **Pass EMC E20-597 Exam with 100% Guarantee**

Free Download Real Questions & Answers **PDF** and **VCE** file from:

**https://www.pass2lead.com/e20-597.html**

100% Passing Guarantee 100% Money Back Assurance

Following Questions and Answers are all new published by EMC Official Exam Center

**C** Instant Download After Purchase

- **83 100% Money Back Guarantee**
- 365 Days Free Update
- 800,000+ Satisfied Customers

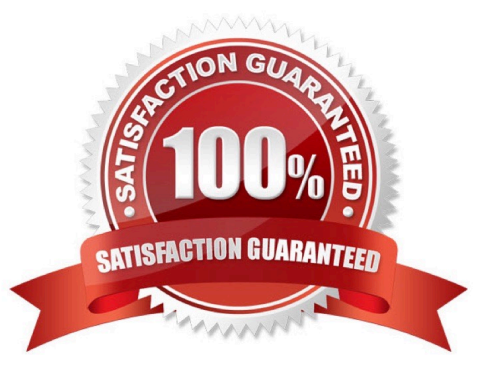

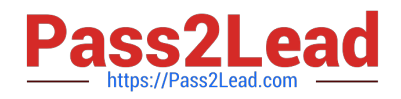

# **QUESTION 1**

The mode of an EMC NetWorker volume was prematurely set to "full".

Which command can be used to change the status of the volume to "appendable"?

- A. nsrmm
- B. mminfo
- C. mmlocate
- D. nsrim

Correct Answer: A

#### **QUESTION 2**

When an EMC NetWorker module is deployed, on which NetWorker host is the module-specific backup command executed?

- A. Either on the application host or on the proxy host
- B. Always on the NetWorker server
- C. Either on the NetWorker server or the storage node
- D. Always on the application server

Correct Answer: A

#### **QUESTION 3**

A storage administrator wants to add an EMC Data Domain system to their NetWorker environment. At the end of the Device Configuration Wizard, the following error returns: "Failed to contact the Data Domain system".

What should be done to correct this issue?

- A. Configure NFS access from the Data Domain to the NetWorker storage node
- B. Enable read access from the Data Domain to the NetWorker storage node
- C. Enable write access from the Data Domain to the NetWorker storage node
- D. Configure "administrator" access from the Data Domain share to the NetWorker storage node

Correct Answer: A

## **QUESTION 4**

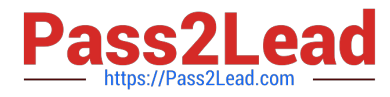

Which EMC NetWorker settings control the amount of multiplexing in a tape environment?

- A. Parallelism
- B. Max Sessions
- C. Target Sessions
- D. Save group parallelism

Correct Answer: A

# **QUESTION 5**

Refer to the exhibit.

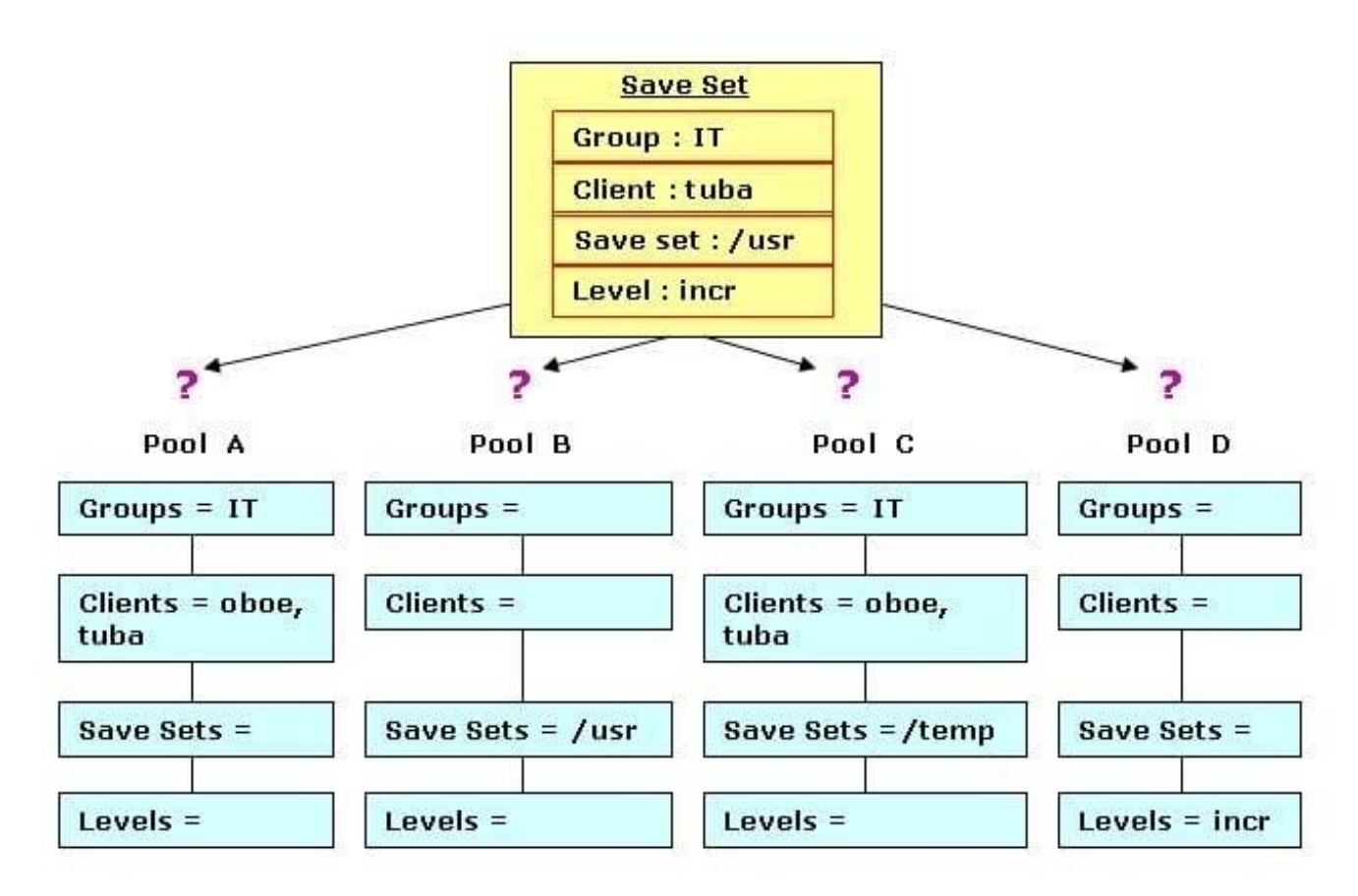

To which EMC NetWorker pool is the client save set backed up?

- A. Pool A
- B. Pool B
- C. Pool C
- D. Pool D

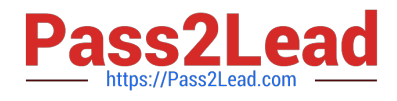

Correct Answer: A

[E20-597 VCE Dumps](https://www.pass2lead.com/e20-597.html) [E20-597 Practice Test](https://www.pass2lead.com/e20-597.html) [E20-597 Study Guide](https://www.pass2lead.com/e20-597.html)